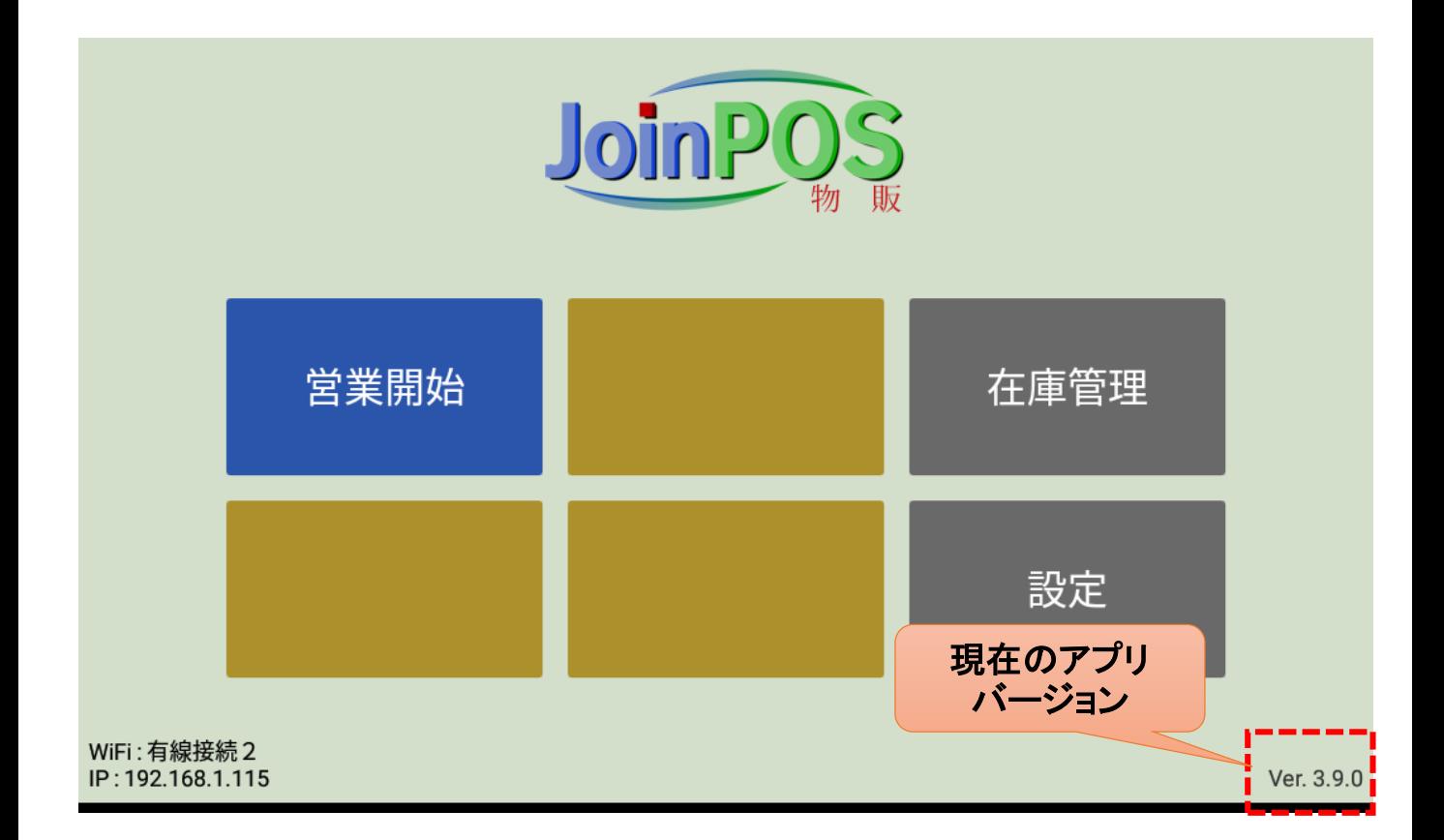

## **<http://joinsw.com/apk.html>** ■下記URLをクリック

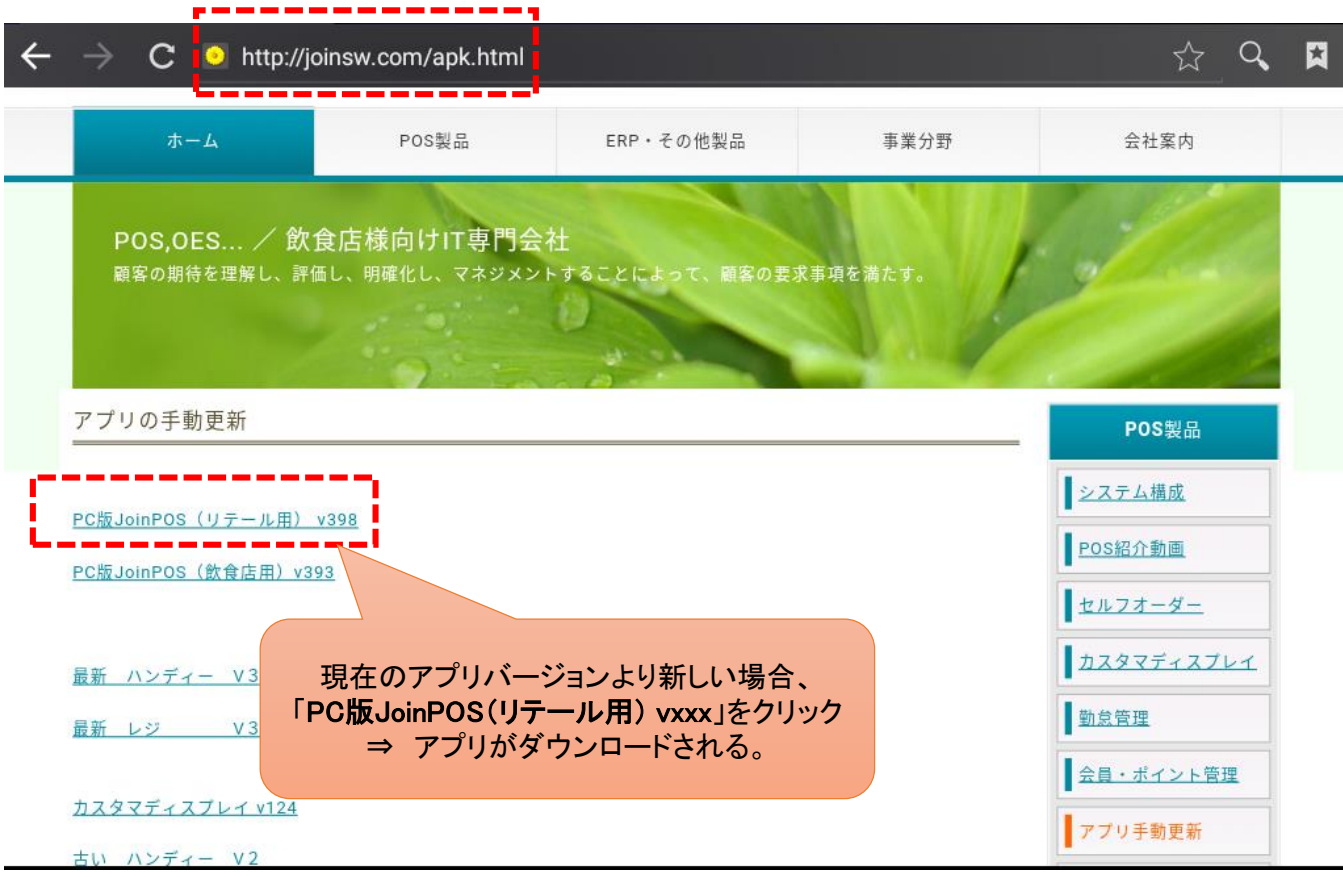

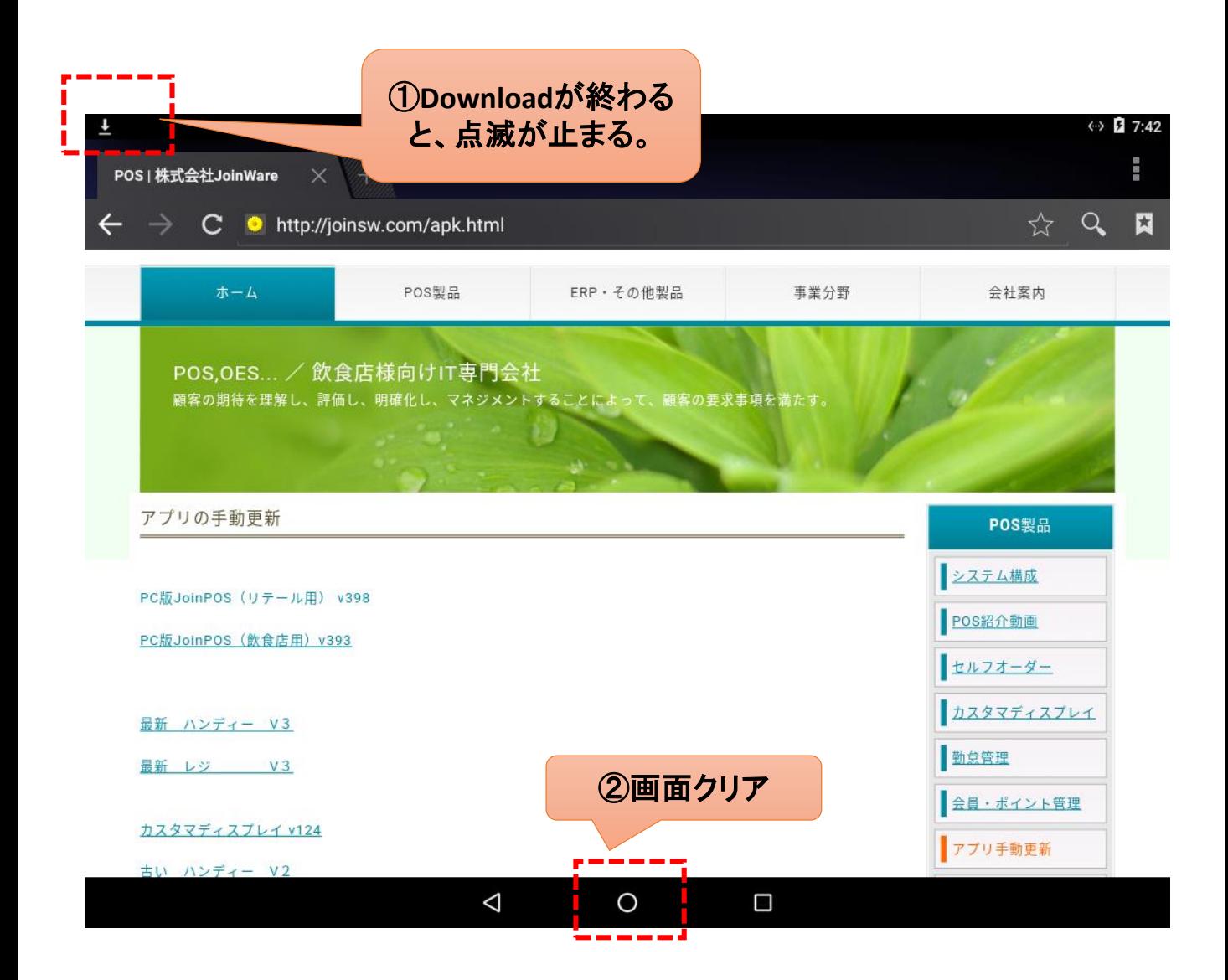

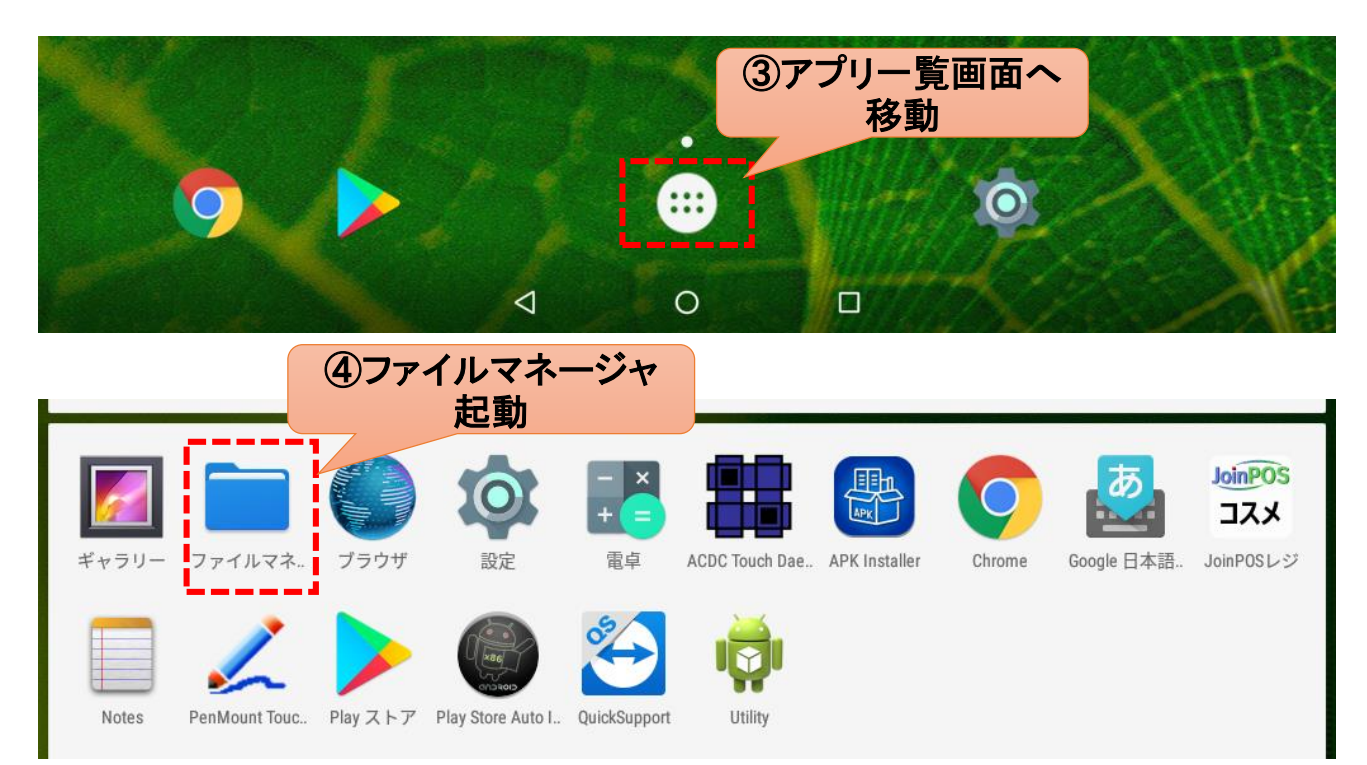

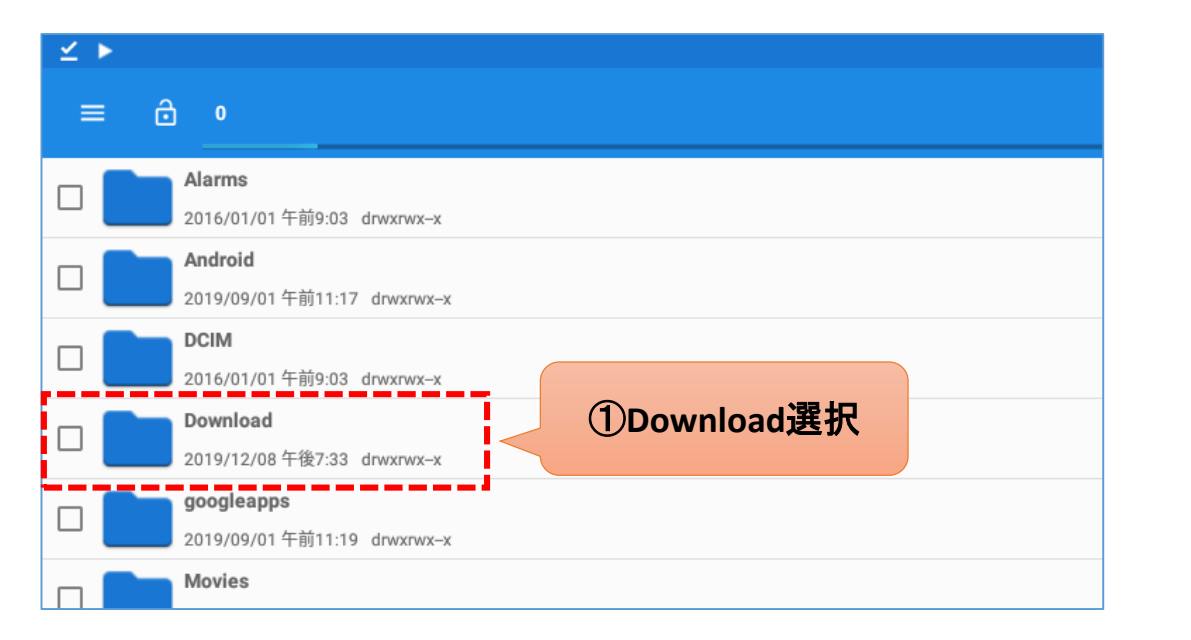

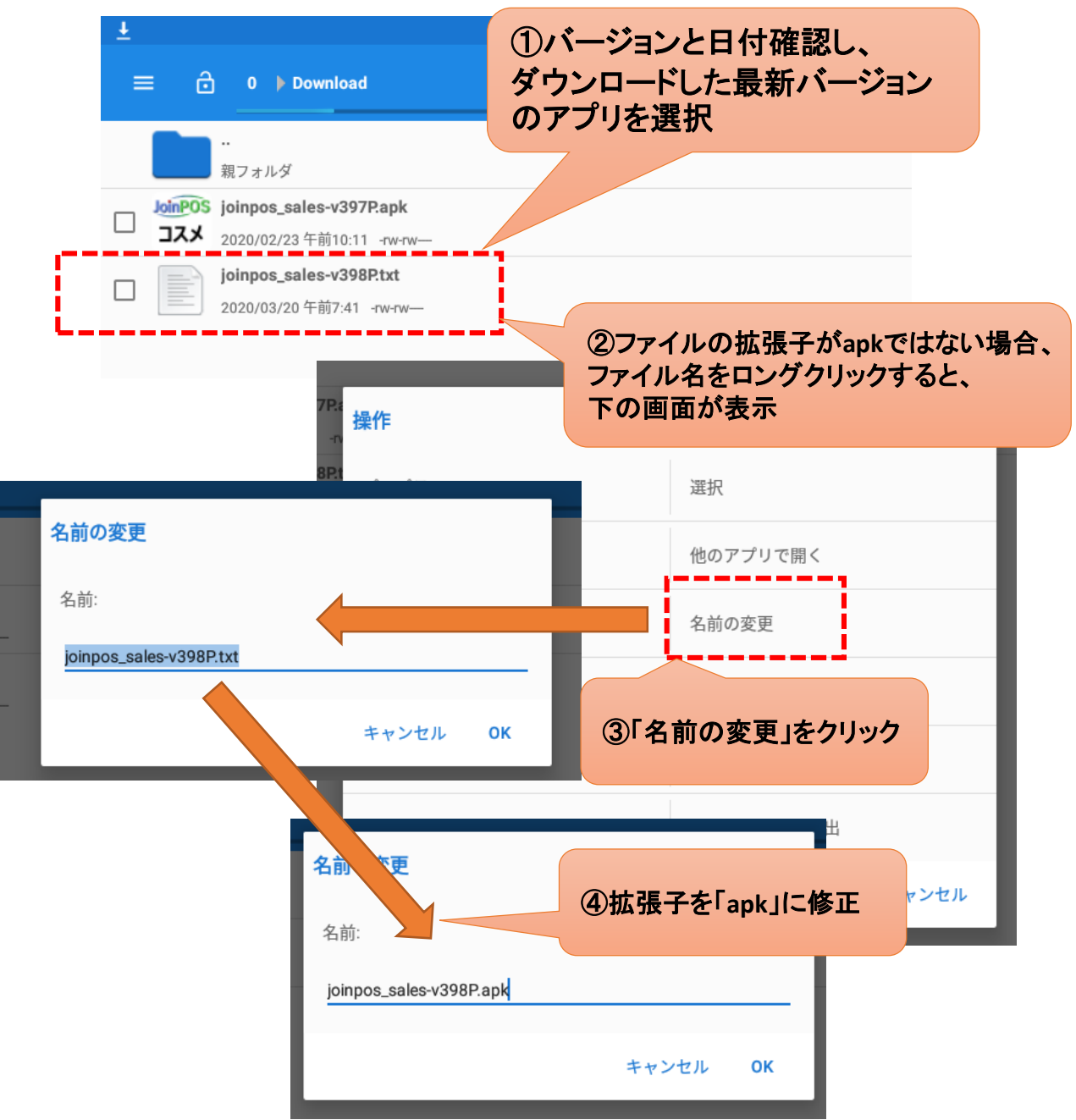

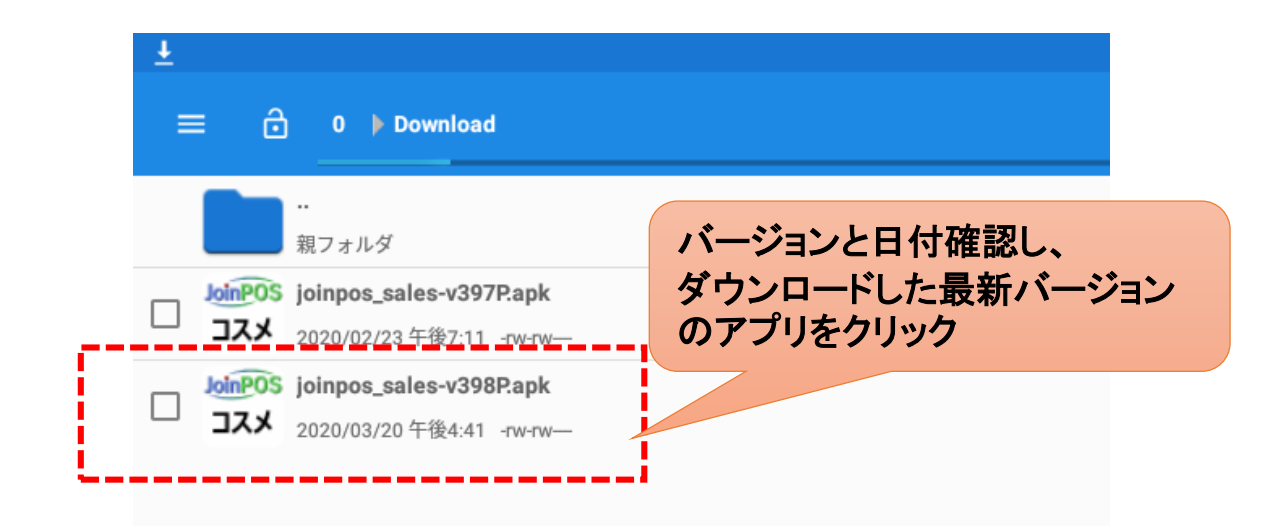

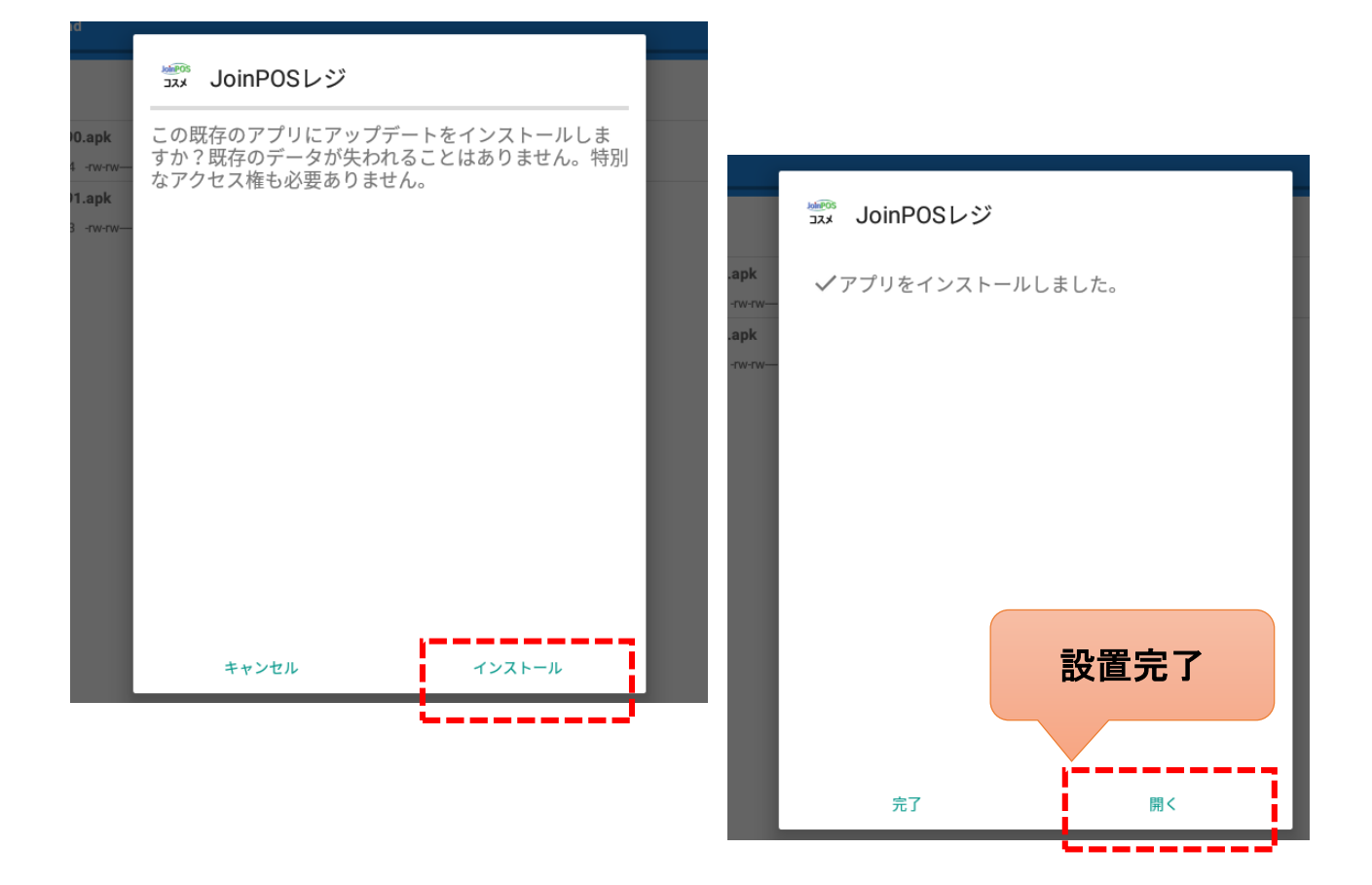